#### Třída jako datový typ

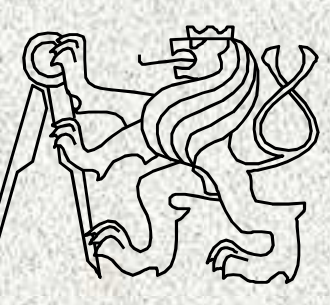

A0B36PR1-Programování 1

Fakulta elektrotechnickáČeské vysoké učení technické

# Třídy a objekty

Věci okolo nás lze hierarchizovat do tříd (konceptů).

Každá třída je reprezentována svými prvky, objekty dané třídy

Každá třída je charakterizována svými vlastnostmi, svými funkčními možnostmi a svými parametry

P*ř*íklad:

Třída "automobil"

- **Funční možnosti automobilu – metody pro ovládání**
- **Parametry – charakteristická data**

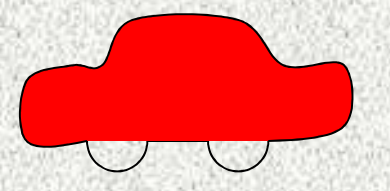

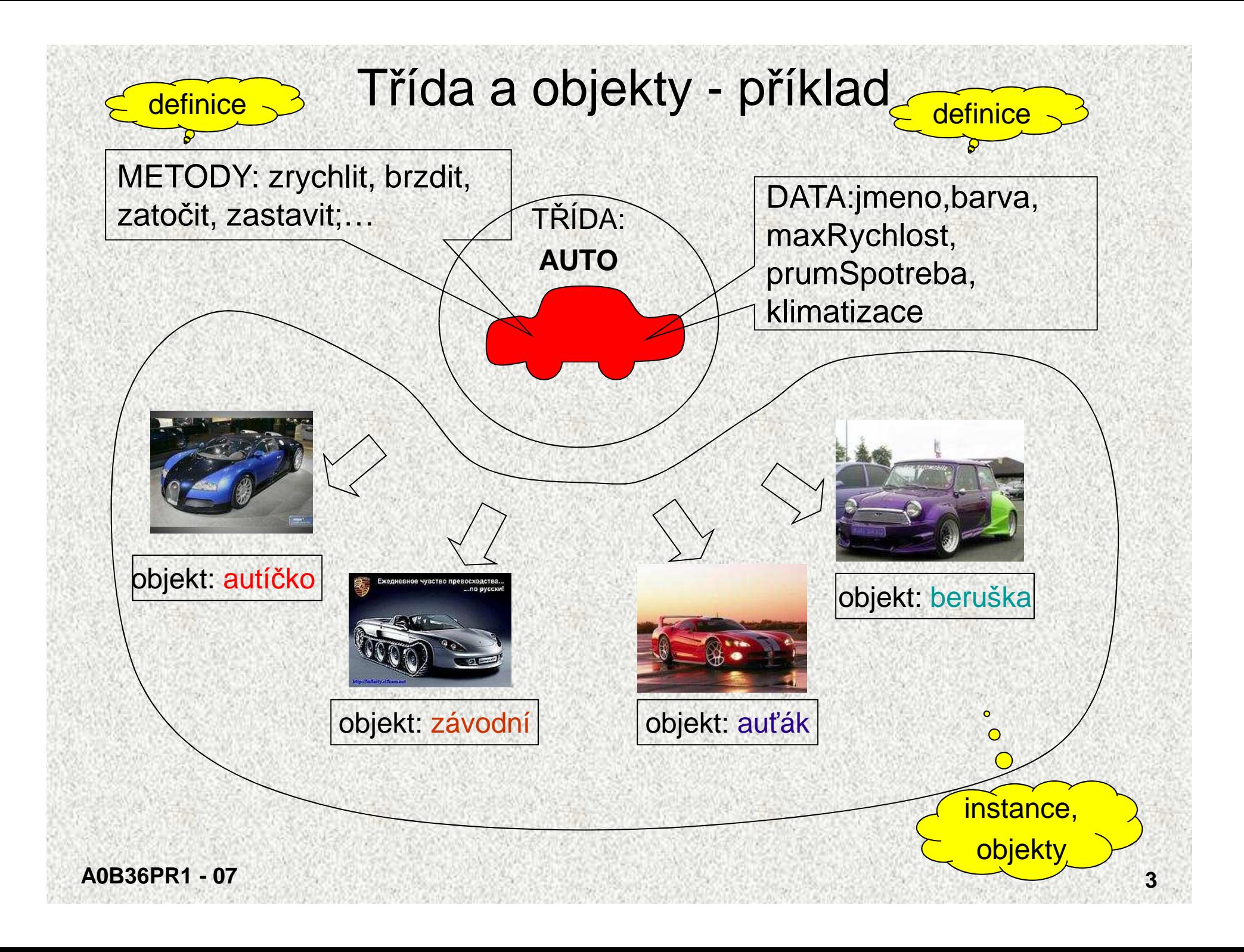

### **Objektový přístup programování**

- Modelování problému jako systému spolupracujících tříd
- •Třída modeluje jeden koncept
- •Třídy umožní generování instancí, objektů příslušné třídy
- •Jednotlivé objekty spolu spolupracují, "posílají si zprávy",
- $\bullet~$  Třída je "vzorem" pro strukturu a vlastnosti generovaných objektů
- Každý objekt je charakteristický specifickými hodnotami svých atributů a společnými vlastnostmi třídy

## Třída a objekty

- **<sup>T</sup>řída** jako šablona pro generování konkrétních instancí <sup>t</sup>řídy, tzv. objekt*ů*
	- data, atributy >>> určují stav objektů•
	- metody, funkce >>> určují schopnosti objektů•
- **Objekt** instance t*ř*ídy

 $\bullet$ 

 $\bullet$ 

•

- • Jednotlivé instance třídy (objekty) mají stejné metody, ale nacházejí se v různých stavech
	- Stav objektu je určen hodnotami instančních, členských proměnných
- Schopnosti objektu jsou dány instančními metodami •
- V jazyku Java lze objekty (instance tříd) vytvářet **pouze dynamicky**pomocí operátoru **new** a přistupovat k nim pomocí referenčních proměnných (podobně jako u pole)

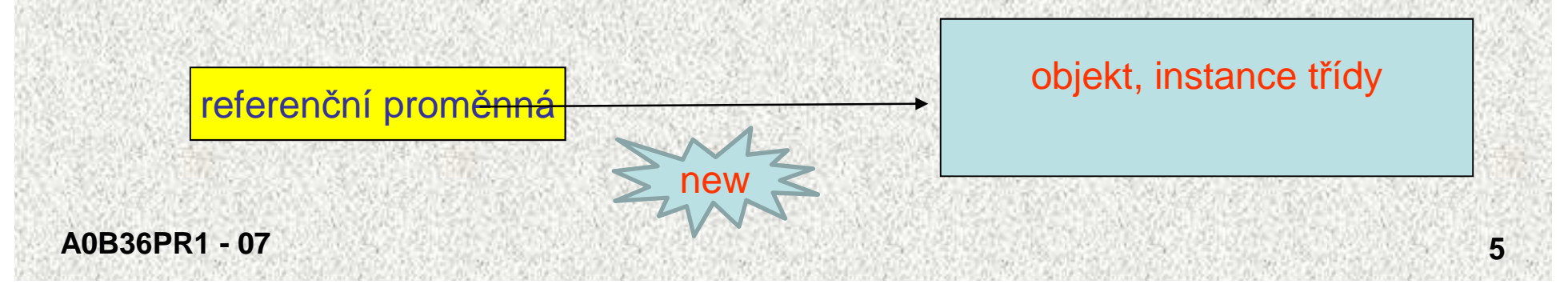

# Třída – <sup>ř</sup>ešení problému

- • Třída v jazyku Java je programová jednotka tvořená množinou identifikátorů, které mají třídou definovaný význam:
	- data proměnné, konstanty (členské proměnné, datové složky, atributy)
	- metody pracovně funkce a procedury
- •Systém takto koncipovaných tříd je řešením problému
- Třída je "šablona" vzor pro vytváření jednotlivých objektů (instancí) •

#### Třída Auto

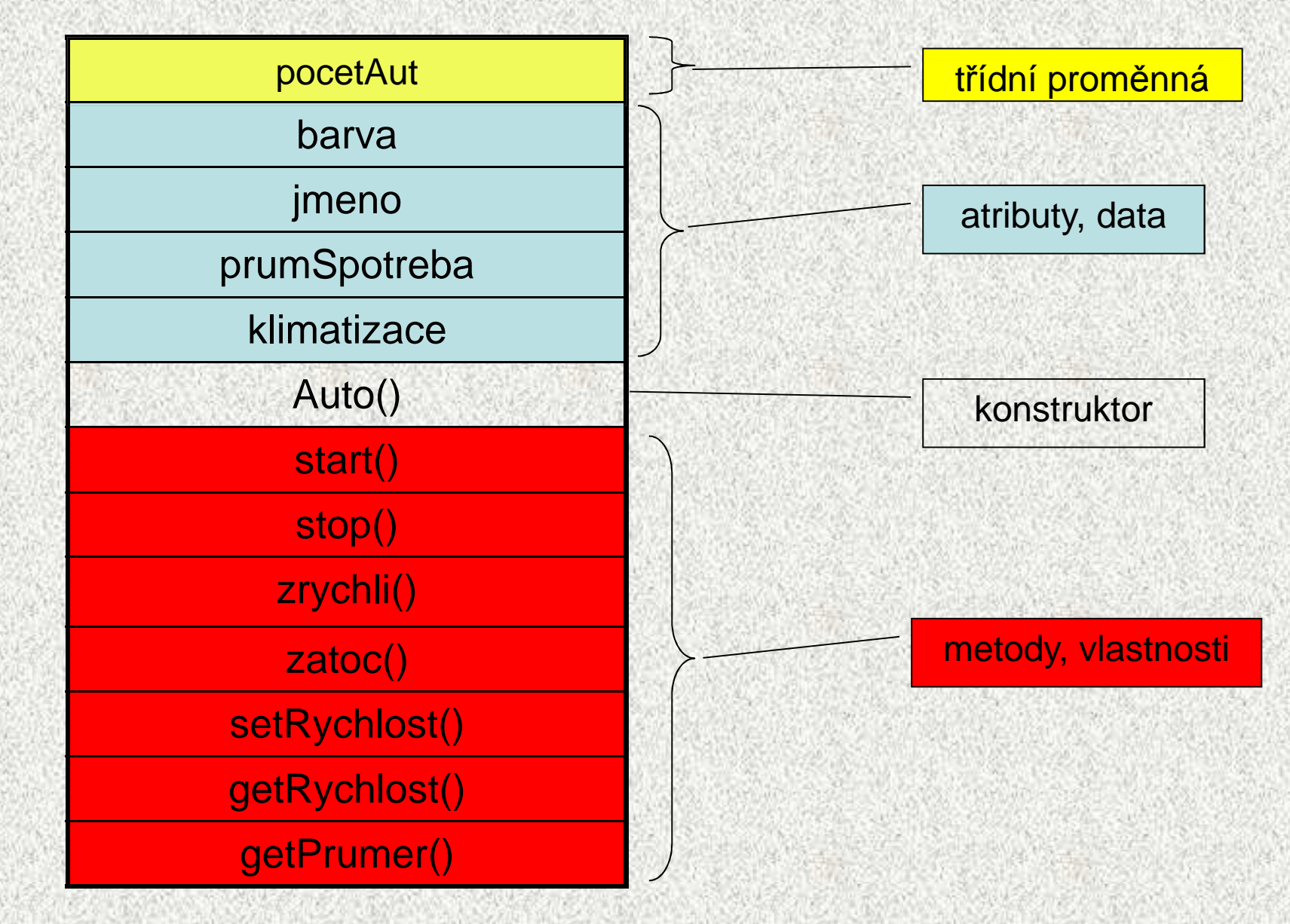

**A0B36PR1 - 07<sup>7</sup>**

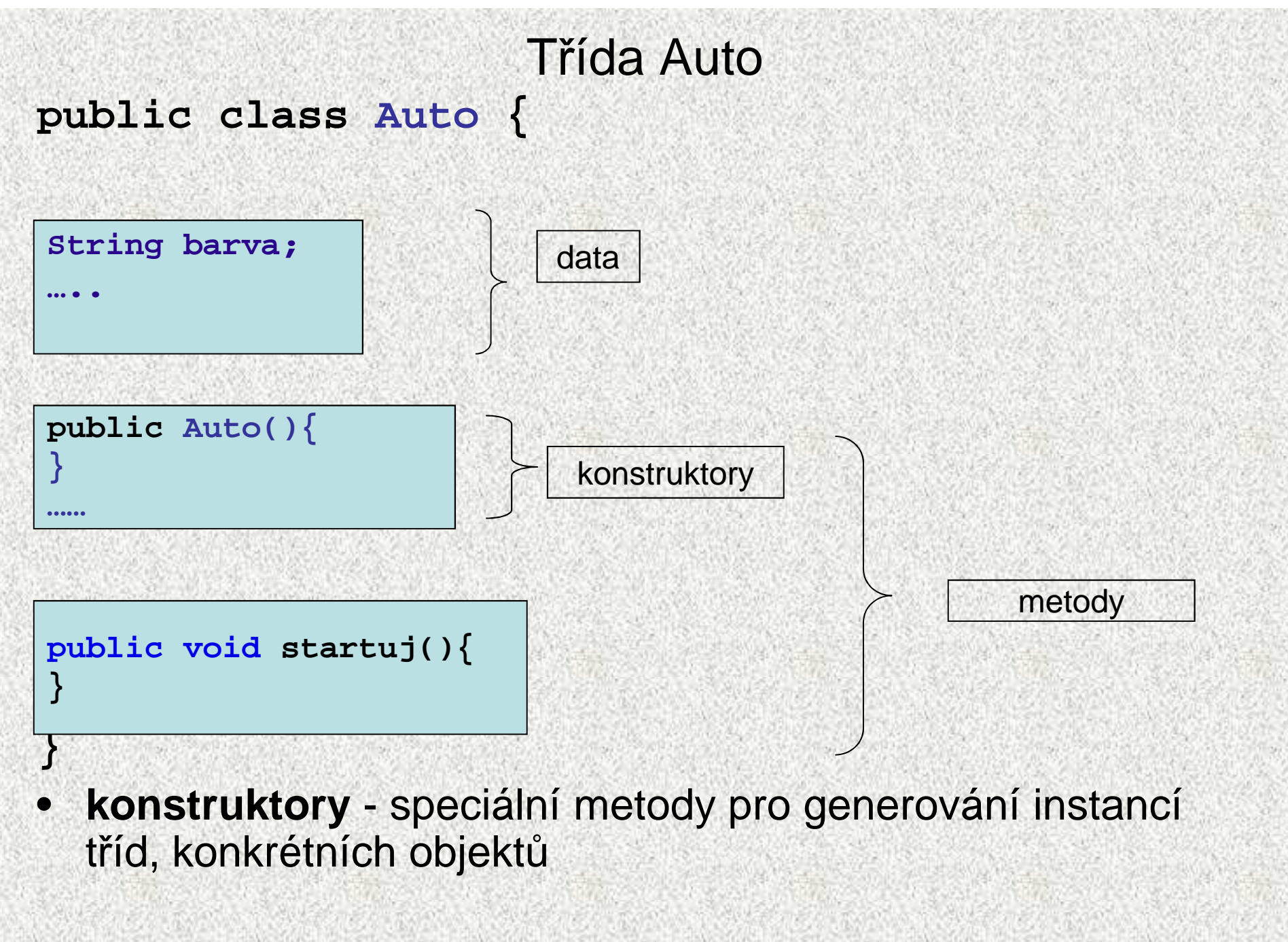

```
Třída Auto 
public class Auto {
 static int pocetAut = 0;// proměnná třídyString barva;…
public Auto(String b, String j, double pS, boolean k){
         barva = b;…}
public void startuj(){…}
public void zastav(){datakonstruktorA0B36PR1 - 071996年,我们的学习中国的社会上,我们的社会上,我们的社会上,我们的社会上,我们的社会上,我们的社会上,我们的社会上,我们的社会上,我们的社会上,我们的社会上
…}
public double getPrumSpotreba() {….}
public void setPrumSpotreba(double pS) {…}
public void zatoc(){…}…
}metody, settery, gettery
```
#### AutoTest

• Třída pro testování třídy Auto, obsahuje **main**

```
public class AutoTest {
    public static void main(String[] args) {
        Auto a = new Auto("modrá", "autíčko", 6, true);
        a.startuj();
Auto b = new Auto("žlutá", "závodní", 66, false);
        b.startuj();
b.setPrumSpotreba(4);
System.out.println("Max. spotreba " + b.jmeno);
        System.out.println(" je " + b.getSpotreba(66));
        Auto c = new Auto("červená", "beruška", 66, false);
        c.startuj();
a.zrychli();
b.zrychli();
Auto d = new Auto("stříbrná", "auťák", 66, false);
        d.startuj();
a.zastav();
c.zatoc();
c.zastav();
```
**}**

#### Testování třídy Auto

Startuje auto autíčkoJede 1 autStartuje auto závodníJede 2 autMax. spotreba závodníje 264.0 Startuje auto beruškaJede 3 autAuto: autíčko zrychluje Auto: závodní zrychlujeStartuje auto auťák Jede 4 autAuto: autíčko zastavujeJede 3 autAuto: beruška zatáčíAuto: beruška zastavujeJede 2 aut

## Objekty, shrnutí

- $\bullet$ Objekt - datový prvek, instance třídy, dynamicky vytvořen podle "vzoru"třídy
- $\bullet$ Objekt je strukturován tzn. skládá se z jednotlivých položek tzv. atributů
- •Třída bez vytvořené instance (objektu) může "pracovat" pouze "staticky" (mohou být použity jen její statické metody či proměnné – procedurální přístup), instance musí být vytvořena pomocí operátoru **new**
- $\bullet$  Existují dva druhy neprimitivních datových typů (referencované):
	- objekty ~ heterogenní objekt skládající se z položek různého typu
- **<sup>12</sup>** – pole ~ homogenní objekt skládající se z položek stejného typu Položky objektu označujeme též jako <sup>č</sup>lenské proměnné (member variables) datové složky atributy objektu
- -
	-
	-

### **Pojmy objektového programování**

- Základní vlastností objektového přístupu
	- Zapouzdření
	- Dědičnost
	- Polymorfizmus
- Základní pojmy objektového přístupu
	- Třída
	- **CONTRACTOR COMPANY** Objekt
	- Hierarchie t říd
	- Kompozice objekt ů

# Třída a objekty – <sup>p</sup>říklad

#### Příklad obdélník - popisuje objekty "reálného světa" atributy (vlastnosti):

- šířka,
- výška,
- barva,
- pozice na obrazovce, …

#### metody (chování, reakce na požadavky okolí)

- nastavení barvy,
- výpočet obvodu, obsahu,
- posunutí, …

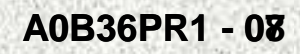

### Obdélník - příklad definice třídy

**public class Obdelnik {**

**int sirka, vyska;**

**Color barva;**

**Point pozice;**

**J**méno třídy začíná velkým písmenem

Atributy objektu - definují typ a jména vlastností

```
int vypoctiObvod(){
return 2*(sirka+vyska);}
```
 **int vypoctiObsah(){return sirka\*vyska;**

```

void setBarvu(Color c){barva = c;
```
Metody objektu - definují chování, schopnosti, reakce

**}**

**}**

**}**

### Konstruktor třídy - speciální metoda

```
Obdelnik(int s, int v){
     sirka = s;vyska = v;}
```
Konstruktor

#### Konstruktor, vlastnosti:

•vytvoří objekt

**}**

- •<sup>p</sup>řípadně nastaví vlastnosti objektu
- jméno konstruktoru je totožné se jménem třídy (jediná metoda začínající velkým •písmenem)
- •volání pomocí operátoru **new,** např.

**malyObdelnik = new Obdelnik(2,5);**

- neobsahuje návratový typ nic nevrací, vytváří objekt •
- • není-li konstruktor vytvořen, je vygenerován implicitní konstruktor s prázdným seznamem parametrů
	- je-li konstruktor deklarován, implicitní zaniká

## Přetěžování konstruktorů

- Konstruktory jsou metody, které vytvoří objekt a nastaví jeho počáteční •hodnoty.
- Příklad
	- Požadujeme 3 typy konstruktorů pro Obdelnik:
		- bez parametrů vytvoří obdélník o stranách 0x0,
		- 1 parametr vytvoří čtverec,
		- 2 parametry šířka x výška

```
public class Obdelnik {Obdelnik(){
sirka = vyska =0;} 
Obdelnik(int a){
     sirka = vyska = a;}
Obdelnik(int s, int v){sirka = s;
vyska = v;}
```
### Přetěžování konstruktorů II

 Konstruktor, který u vytvářeného obdélníku specifikuje jeho barvu. **public class Obdelnik {**

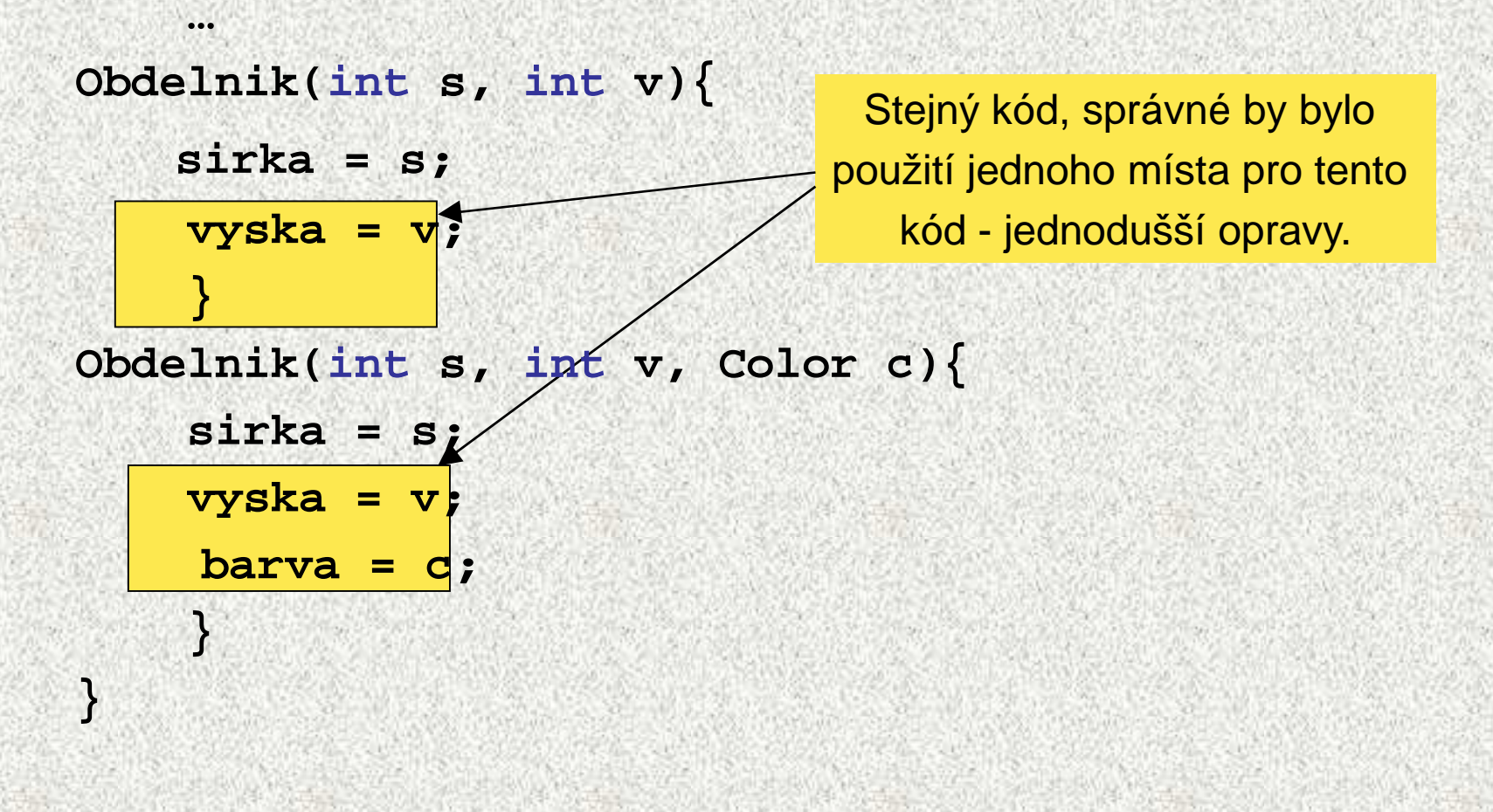

•

### Vzájemné volání konstruktorů, **this**

 $\bullet$   $\;\;$  Vytvoříme jedem "univerzální" konstruktor a ostatní jej budou volat **public class Obdelnik {**

```
…Obdelnik(int s, int v, Color c){
             sirka = s;vyska = v;barva = c;} A0B36PR1 - 0807}
Obdelnik(int s, int v){
        this(s,v,Color.BLACK);}Obdelnik(){this(0,0,Color.BLACK);}volání konstruktoru téže třídynastavení implicitní hodnoty
```
**<sup>19</sup>**

## Vlastnosti konstruktorů, další vlastnosti

- •Jméno konstruktoru je totožné se jménem t řídy
- Konstruktor nemá návratovou hodnotu (ani void)•
- •Předčasně lze ukončit činnost konstruktoru return
- Konstruktor má parametrovou část jako metoda <sup>m</sup>ůže mít libovolný počet a typ •parametrů
- V t ěle konstruktoru použít operátor **this**, odkaz na příslušný konstruktor s týmž •počtem, pořadím a typem parametrů - nepíše se jméno t řídy
- Konstruktor je zpravidla vždy public (!)•
	- //t řída java.lang.Math jej má private proč?

# Instanční metody

- Operace s objekty se realizují pomocí instančních metod•
- •Metody mohou mít parametry a mohou vracet výsledek
- Volání, tj. užití, metody *m* na objekt referencovaný proměnnou *p* má tvar:

**p.m(seznam argumentů)**

Zkráceně říkáme, že "metoda *m* se volá na objekt *p"* 

#### Instanční metody - příklad

```
public class Obdelnik {
```
**….**

**}**

```
Color barva;
int sirka, vyska;
Point pozice;
```

```
int vypoctiObvod() {
    return 2 * (sirka + vyska);
}
```

```
int vypoctiObsah() {
    return sirka * vyska;
```

```
void setSirku(int s) {
   barva = c;}
```

```
int getSirku() {
return sirka;}
```

```
public String toString() {
    return "Obdelnik: " + sirka + " x " + vyska;
```
**}**

**}**

#### Instanční metody - příklad

```
public class ObdelnikTest {
public static void main(String[] args) {
Obdelnik maly = new Obdelnik(1, 5);
Obdelnik velky = new Obdelnik(10, 5);
```
**System.out.println("Obvod maleho je " + maly.vypoctiObvod()); System.out.println("Obvod velkeho je " +velky.vypoctiObvod()); System.out.println("Sirka velkeho = " + velky.getSirku()); velky.setSirka(0);**

**System.out.println("Sirka velkeho = " + velky.getSirku()); System.out.println("Obsah maleho je " + maly.vypoctiObsah()); System.out.println("Obsah velkeho je " +velky.vypoctiObsah());**

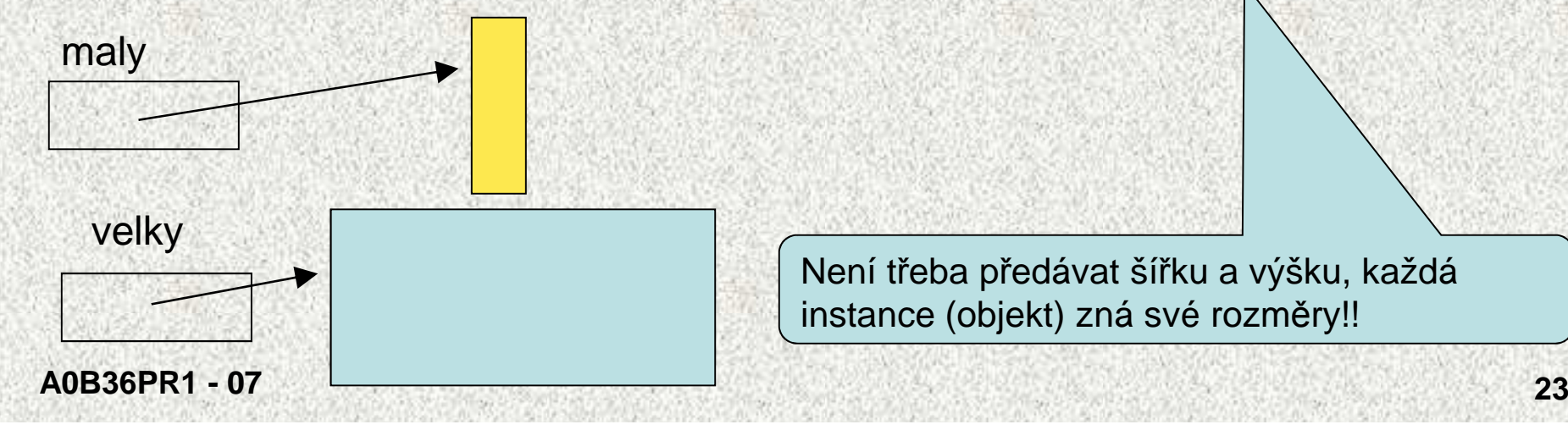

Není třeba předávat šířku a výšku, každá instance (objekt) zná své rozměry!!

#### Reprezentace objektu - metoda **toString**

#### • **String toString()**

- je metodou každého objektu, nepřekreje-li se, pak jméno třídy + hash kód např. prednaska.Obdelnik@da5b
- výsledkem volání **maly.toString()** je řetězec tvořící znakovou reprezentaci obdélníka **maly** (metodou je zavedena implicitní typová konverze z typu **Obdelnik** na typ **String**), často se překrývá!

#### Příklad

```
public String toString() {
       return "Obdelnik: " + sirka + " x " + vyska;
   }
```
**System.out.println("Velky je " + velky);System.out.println("Maly je " + maly);**

### Příklad: třída **Complex**

- Příkladem třídy jako datového typu je třída **Complex**
	- hodnotami typu jsou komplexní čísla tvořená dvojicemi čísel typu double (reálná a imaginární část)
	- množinu operací tvoří obvyklé operace nad komplexními čísly (absolutní hodnota, sčítání, odčítání, násobení a dělení)

•

```
Třída Complexpublic class Complex {// datové složkydouble re=0; double im=0;
// konstruktory
public Complex() {} 
public Complex(double r) {re=r;}
public Complex(double r, double i) {re=r; im=i;}// metody (operace)
public double getAbs() {
return Math.sqrt(re*re+im*im);}
public Complex prictiK(Complex c) {
return new Complex(re+c.re, im+c.im);}
public Complex odeMneOdecti(Complex c) {
return new Complex(re-c.re, im-c.im);}
 public String toString() {
return "["+re+", "+im+"]";}
```
**A0B36PR1 - 07**

### Instanční metody - pokračování

- $\bullet$ Příklady metod definovaných třídou Complex pro objekty typu Complex:
- **double abs()**
	- výsledkem volání **c.abs()** je absolutní hodnota komplexního čísla <sup>c</sup>
	- **public Complex prictiK(Complex c) {**
		- výsledkem volání **c1.prictiK(c2)** je reference na nový objekt typu **Complex**, jehož hodnotou je součet komplexních čísel c1 a c2

•

## Třída Complex

```

public static void main(String[] args) {Complex c1=new Complex(3,4); // konstrukce objektuComplex c2=new Complex(1,1); // konstrukce objektuSystem.out.println(new Complex());System.out.println(c1);System.out.println(c1.getAbs()); // |c1|System.out.println(c1.prictiK(c2)); // c1 + c2
```
[0.0, 0.0][3.0, 4.0]5.0[4.0, 5.0]

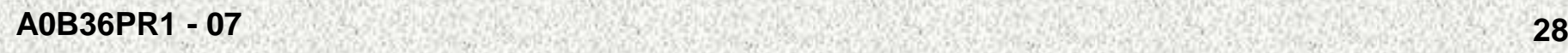

**}**

**}**

## Struktura objektu, přístup ke položkám

- Hodnota objektu je strukturovaná, tzn. skládá se díl čích hodnot, které mohou být obecně různého typu (heterogenní datová struktura – na rozdíl od pole)
- Objekt je tedy abstrakcí paměťového místa skládajícího se z částí, ve kterých jsou uloženy dílčí hodnoty - nazývají se položkami objektu (složkami, atributy, instan čními proměnnými, fields, attributes)
- Položky objektu jsou označeny jmény, která mohou (ale nemusí) být třídou zveřejněna, zásadně se nezveřejňují

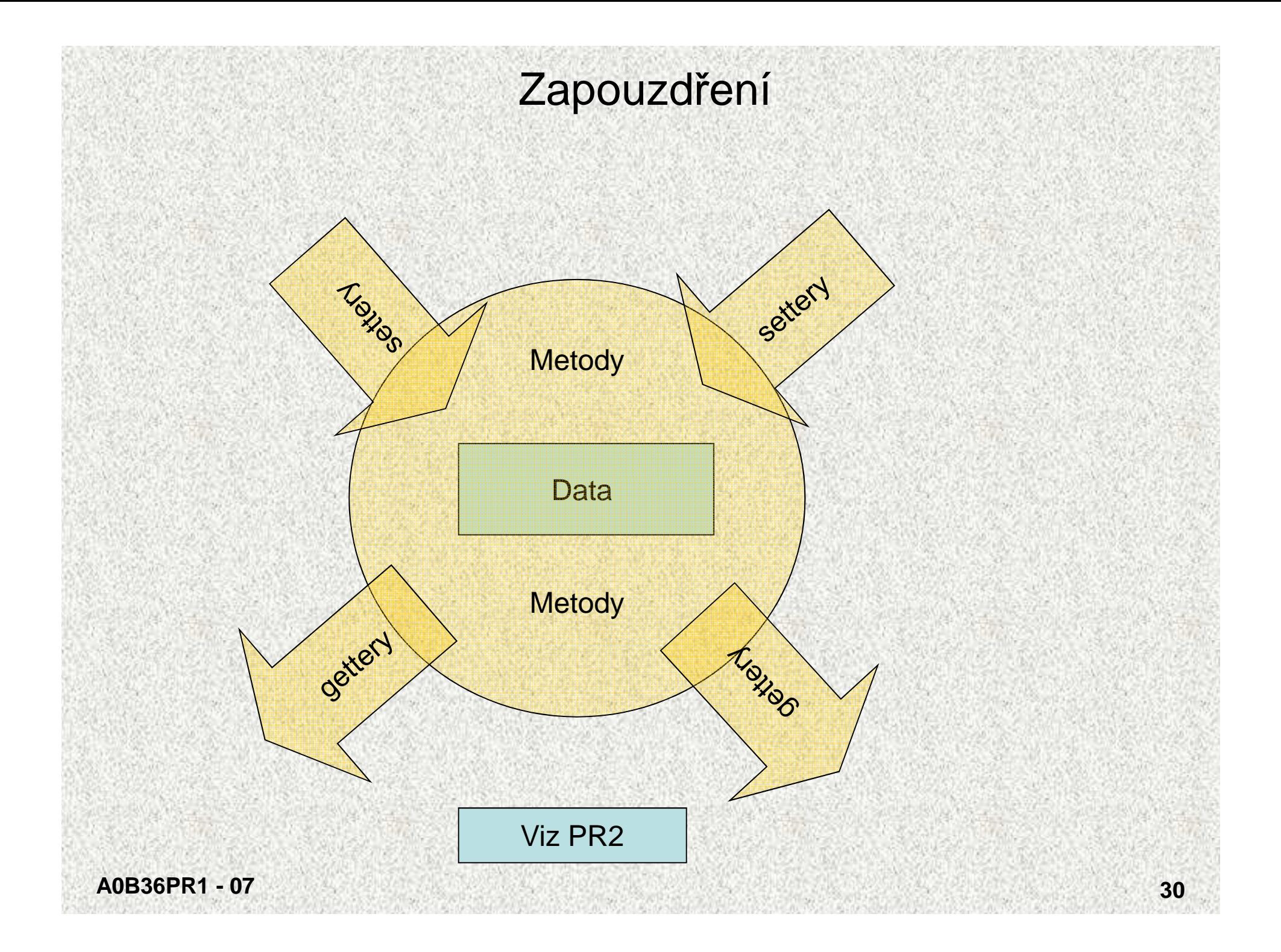

#### Zapouzdření, settery, gettery, accessory

•Accessory = settery + gettery

•

 Public metody, které umožňují přístup a nastavení **private** <sup>č</sup>i **protected** atributů objektů

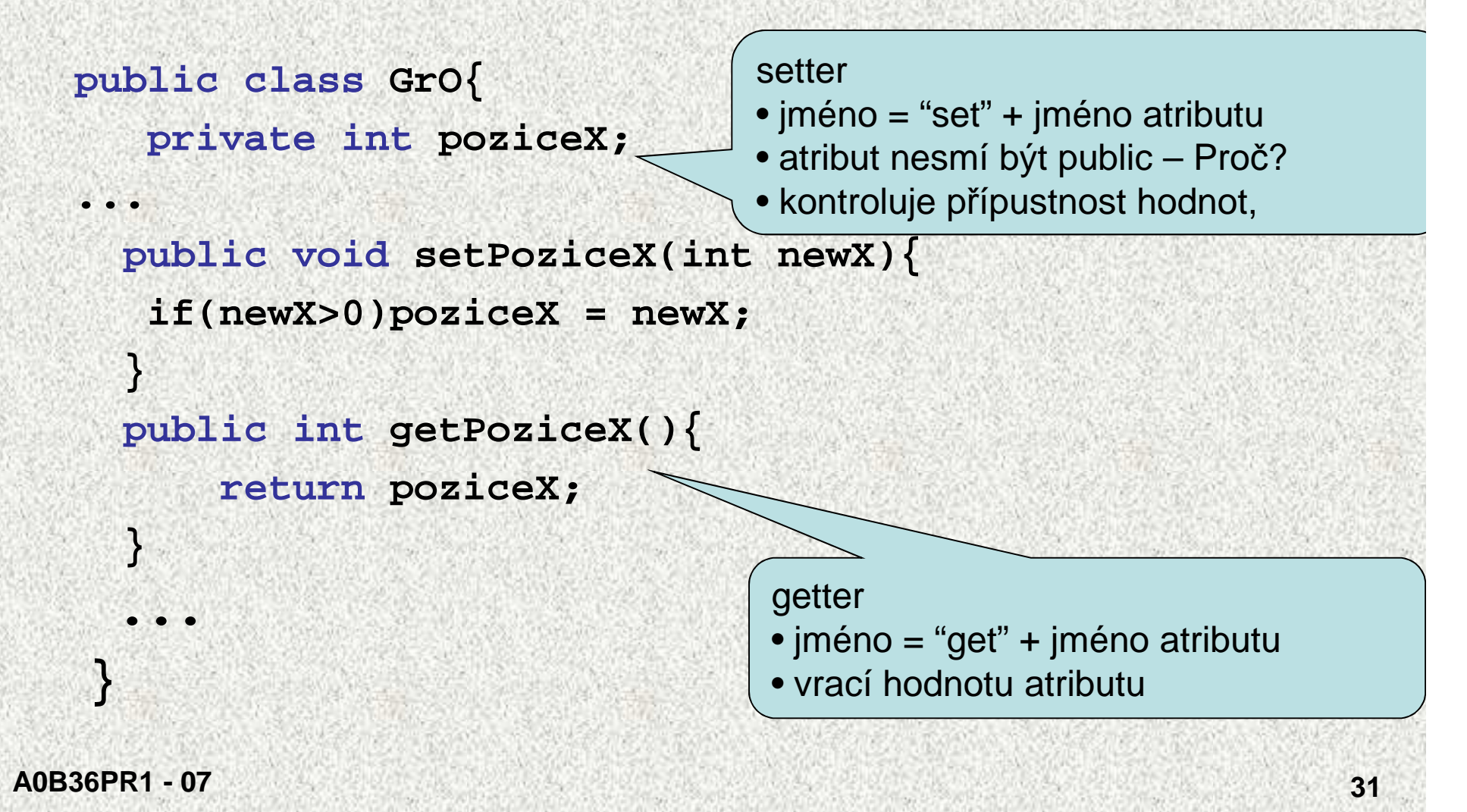

#### **Struktura objektu, přístup ke složkám**

- Příklad: objekty (instance) třídy **Complex** jsou tvo řeny dvěma položkami typu •double, jejichž jména jsou **re** <sup>a</sup>**im** a t řída tato jména nezveřejňuje
- • Veřejnou položku se jménem **f** objektu, který je referencován proměnnou **p**, lze označit zápisem

**p.F**

Příklad: objektu vytvořenému deklarací

```
private double re=0; private double im=0;Complex c = new Complex();public void setRe(double reP){re = reP;}
public void setIm(double imP){im = imP;}
 double getIm(){return this.im;}double getRe(){return this.re;}c.setRe(1);// c.re = 1;c.\text{setIm}(2);// c.\text{im} = 2;
```
### Operátor **this**

- Každý objekt má implicitní operátor **this**, který obsahuje odkaz na "svou" instanci
	- Hodnotou operátoru **this** je odkaz na objekt pro který byla metoda zavolána (implicitní parametr odkazu na objekt)
	- Umožňuje přístup k vlastním instančním proměnným v instančních metodách
	- Používá se v přetížených konstruktorech

```
public class Bod {//fiktivně platí Bod this=new Bod();double x, y; //instanční proměnné
public Bod(double x, double y) {this.x = x; this.y = y;
}public Bod(double y) {this(0,y);}
```
•

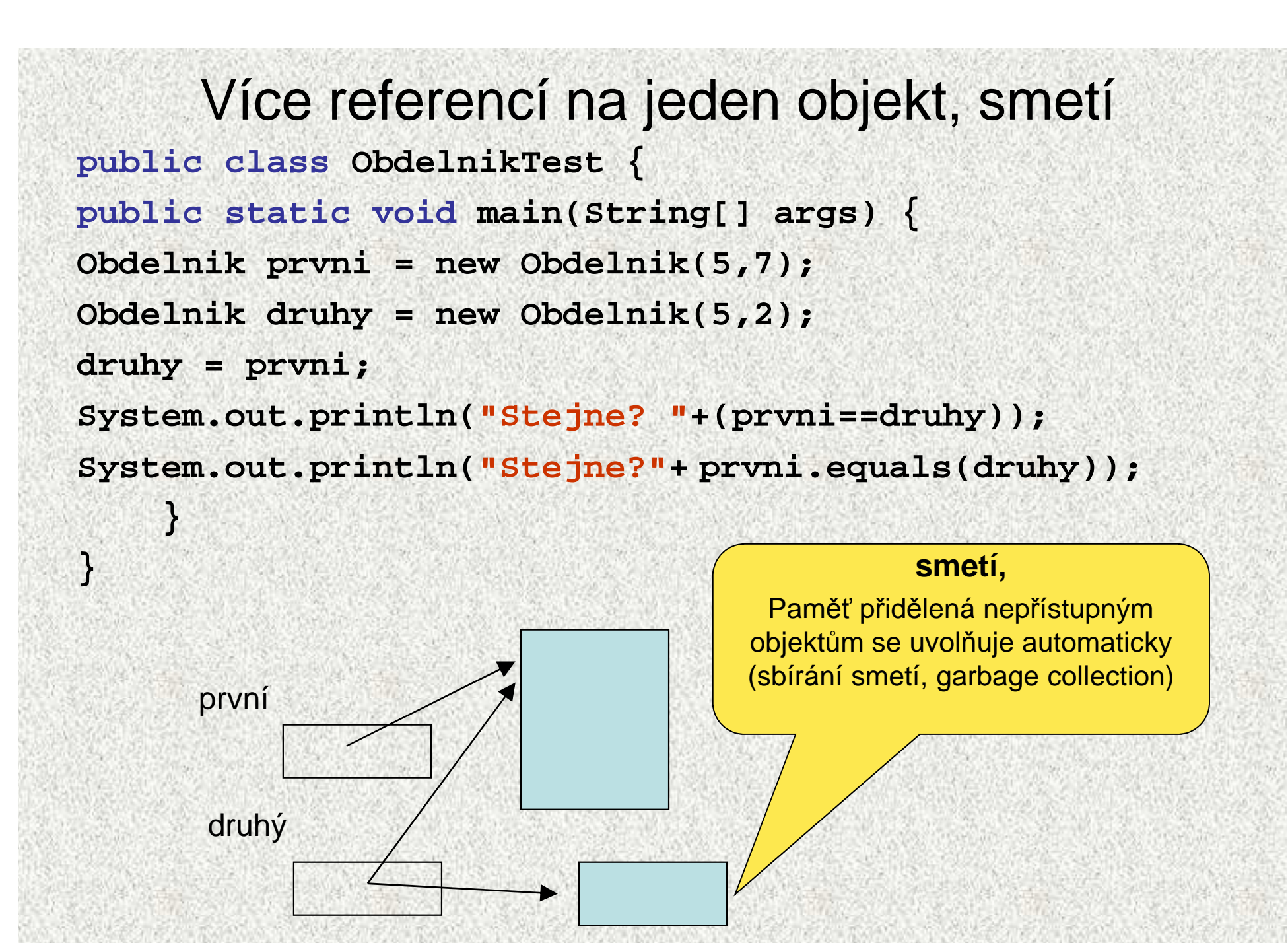

**A0B36PR1 - 0807**

## Více referencí na jeden objekt

- •Objekt může být referencován i více referencemi
- $\bullet~$  Jestliže hodnotu referenční proměnné typu  $\tau$  přiřadíme jiné referenční proměnné téhož typu, pak obě proměnné  $n$  $n$  $n$ referencují tentýž objekt
- Příklad:

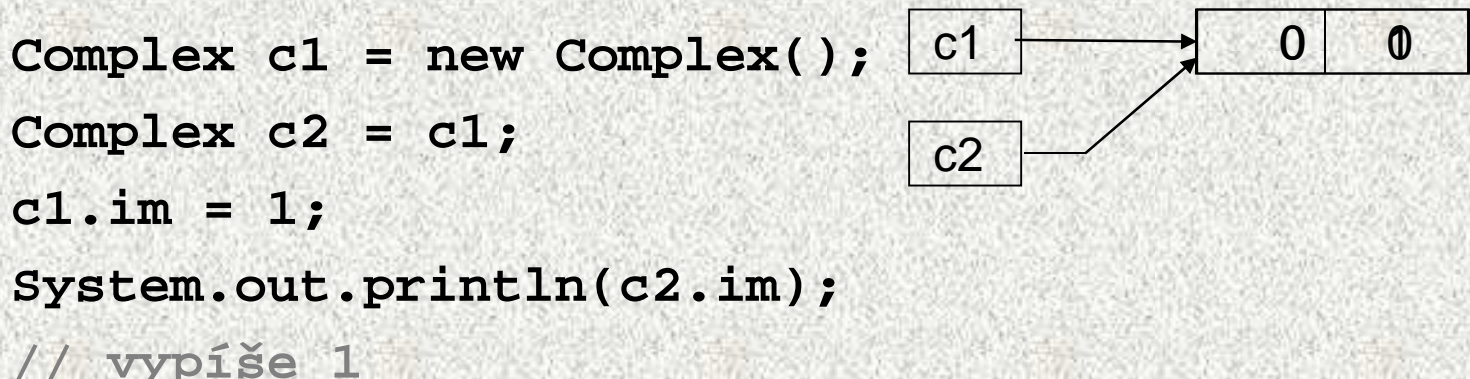

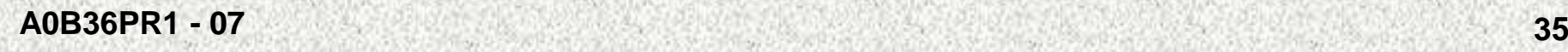

#### Sbírání smetí

Objekt se stane "smetím", není-li přístupný pomocí žádné reference **Complex c1 = new Complex(1,1);Complex c2 = new Complex(2,2);** $c<sub>1</sub>$ 

**c2 = c2.plus(c1); // // vznik nového objektu**c2

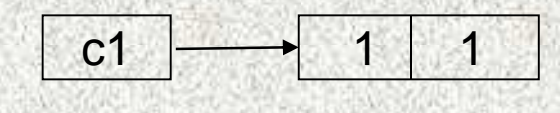

 $1 \rightarrow 11$ 

2 2

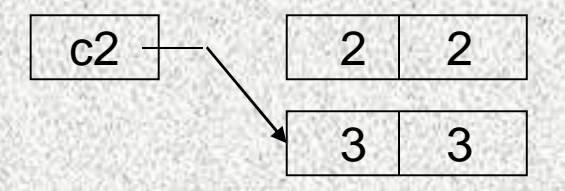

Paměť přidělená nepřístupným objektům se uvolňuje automaticky (sbírání smetí, garbage collection)

## Třída – procedurální přístup v Javě

Dosavadní využití třídy

•

- To jsme poznali dosud procedurální přístup
- Základní princip
	- Strukturalizace problému, algoritmizace
	- and the state of Návrh datových struktur
- $\bullet$  Základem uživatelského programu v jazyku Java je třída, ve které
	- musí být deklarována hlavní funkce **main**
	- jsou deklarovány další (**static)** funkce (či procedury) třídy, případně i v jiných třídách – projekt, **package**
	- mohou být deklarovány statické proměnné, které jsou použitelné jako nelokální proměnné ve funkcích dané třídy
	- program probíhá spuštěním příkazů metody **main**

## Role funkce **main**

- Třída nemusí obsahovat deklaraci hlavní funkce **main**
	- <sup>t</sup>řída bez hlavní funkce main nepředepisuje program, který lze spustit, ale zavádí prostředky, které lze v jiných třídách využít – "knihovnu"
- •Příkladem je:

•

- knihovní třída Math poskytující matematické funkce
- <sup>t</sup>řída Scanner poskytující jednoduché funkce pro vstup a výstup
- <sup>t</sup>řída Auto
- •Metoda **main** musí být statická, voláme ji dříve než se vytvoří nějaký objekt
- • <sup>T</sup>řída, která obsahuje metodu **main** se využívá pro:
	- spouštění programu
	- testování funkčnosti objektu, ukázku použití metod objektu
- • Poznámka:
	- <sup>T</sup>*ř*ída s hlavní funkcí **main** tvo*ř*ící základ programu je specialitou jazyka Java
		- v jiných jazycích, nap*ř*. v C++, lze program vytvo*ř*it bez použití t*ř*ídy
	- Význam parametru args v PR2

**public static void main( String[ ] args ) { ... }**

#### Statické metody

```
public class Obdelnik {
int sirka ….
static int vratPocetRohu(){
// sirka = 6; statická metoda nevidí instanční proměnnéreturn 4;
    }}Instanční metody mají přístup<br>ke statickým strukturám
                                     "kdykoli"
  A0B36PR1 - 07public class ObdelnikTest {
     public static void main(String[] args) {
  Obdelnik maly = new Obdelnik(1,5);
  System.out.println("Pocet rohu obdelnika je "+ Obdelnik.vratPocetRohu());System.out.println("Maly obdelnik ma "+ maly.vratPocetRohu()+ " rohu.");
     } }Je to možné, ale nelogické!!!
```
## Statické versus instanční metody

- Třída může definovat dva druhy metod:
	- statické metody metody třídy, procedury a funkce
	- instanční metody metody objektů
- Metody obou druhů mohou mít parametry a mohou vracet výsledek •nějakého typu
- Statická metoda označuje operaci (dílčí algoritmus, řešení dílčího •podproblému), jejíž vyvolání (provedení) obsahuje jméno třídy, jméno metody a seznam skutečných parametrů**jméno\_třídy.jméno\_metody(seznam skutečných parametrů)**
- (lze využít i volání pomocí referenční prom., ale není doporučeno)
	- Statickým metodám třídy odpovídají v jiných jazycích procedury (nevracejí žádnou hodnotu) a funkce (vracejí hodnotu nějakého typu)
- $\bullet$  Instanční metoda označuje operaci nad objektem (instancí (!)) dané třídy, jejíž vyvolání obsahuje referenční proměnnou objektu, jméno metody a seznam skutečných parametrů

**referenční\_proměnná.jméno\_metody(seznam skut. parametrů)**

- Statickým metodám třídy budeme i nadále říkat procedury a funkce
- •Instančním metodám budeme zkráceně <sup>ř</sup>íkat metody

### Statické atributy a metody

Některé třídy obsahují pouze statické atributy a statické metody, tak to bylo dosud!!!!

Knihovna matematických funkcí - <sup>t</sup> řída **java.lang.Math**  obsahuje statické proměnné (zde konstanty typu **double**) **PI** a **E**

Pozn: Příklad je i třída Complex

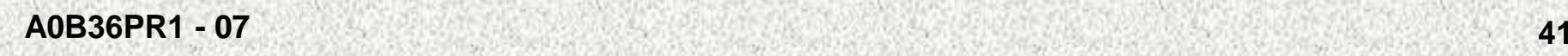

### Statické atributy a metody - Math

statické metody reprezentující matematické funkce:

**double x = Math.sin(0,5);**

- •**sin, cos, tan, …** goniometrické funkce
- •**abs …** absolutní hodnota
- **min, max**
- •**log …** logaritmus
- •**sqrt …** odmocnina
- **pow(double a, double b) … ab**
- •**random …** vrací náhodné **double**  číslo z intervalu <0;1)
- •**round …** zaokrouhlení
- a mnohé další

$$
a^{\frac{1}{3}} = \sqrt[3]{a}
$$

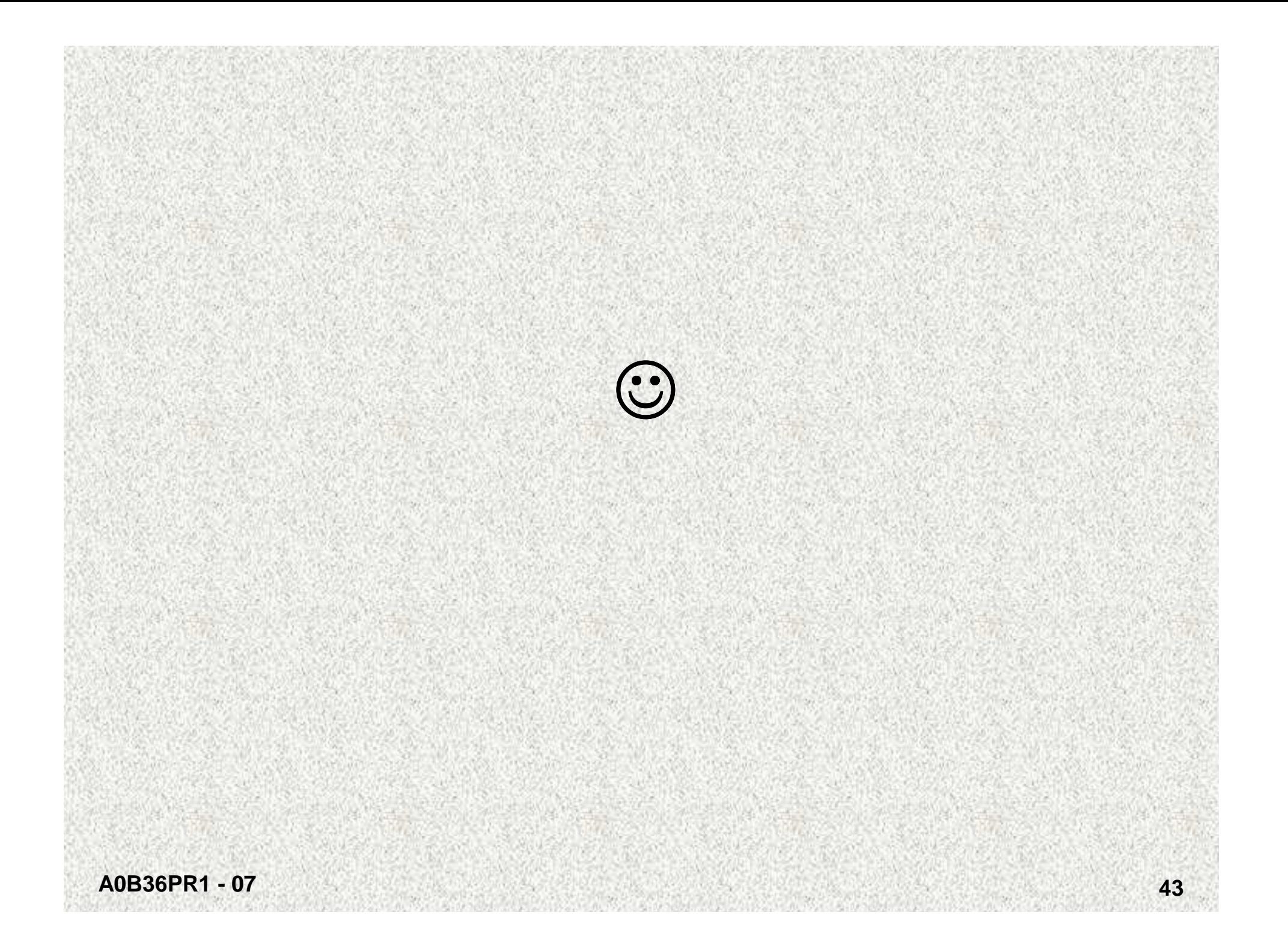

#### Operátor **this**

- Podobně funguje operátor **this** i pro metody:
	- pokud je instanční metoda volána z jiné instanční metody té samé třídy, potom se volá pomocí operátoru **this** (operátor se může vynechat)
	- pokud se volá metoda z jiného kontextu, uvádí se před jejím jménem přístup k příslušné instanci (tečka notace) např. předané parametrem

Poznámka: ve statické metodě nelze použít **this,** není jasné k jaké tříd<sup>ě</sup> by se vztahoval!

•